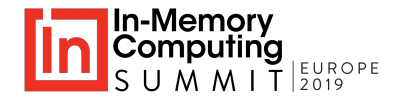

#### **java.util.concurrent for distributed coordination**

Ensar Basri Kahveci Hazelcast

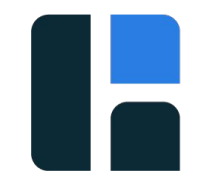

#### Hazelcast

@metanet

The leading open source Java IMDG

Distributed Java collections, concurrency primitives, messaging

Caching, application scaling, distributed coordination

Hazelcast Cloud

<https://hazelcast.cloud>

Hazelcast Jet: In-memory stream and fast batch processing

### Agenda

What is distributed coordination?

How distributed coordination APIs evolved over time?

java.util.concurrent.\* for distributed coordination

Demo on Hazelcast IMDG 3.12

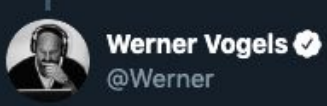

Replying to @Jakewk

.@Jakewk something like this helps? Real-time graph of microservice dependencies at amazon.com in 2008.

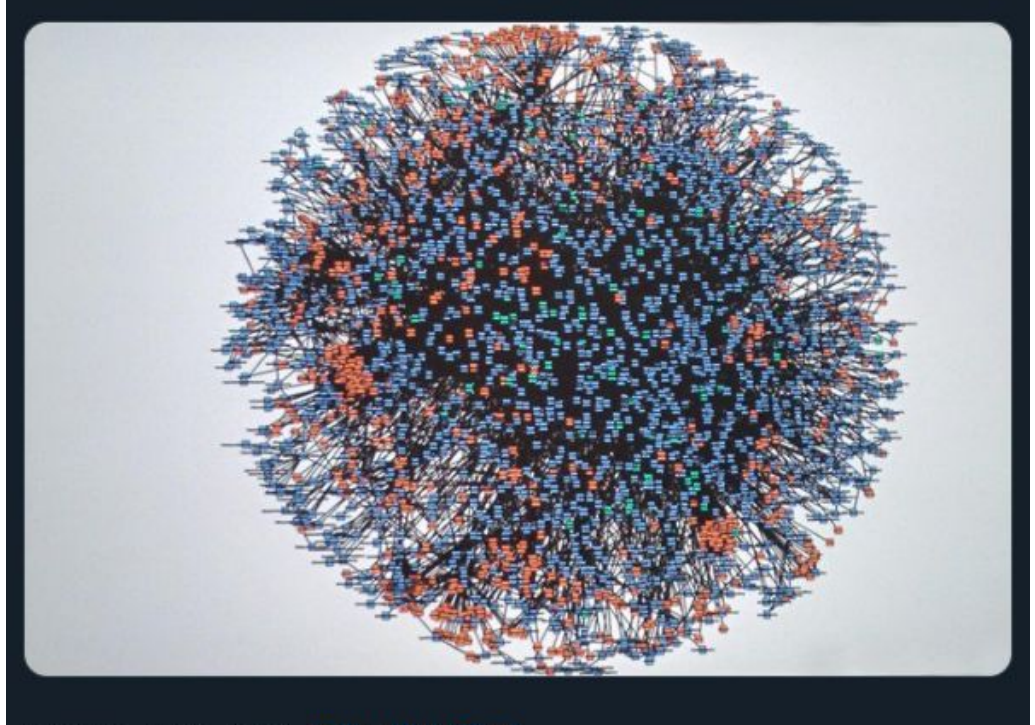

7:48 PM · Jun 11, 2016 · Twitter Web Client

#### Distributed Coordination

Leader election

Synchronization

Group membership

Configuration and metadata management

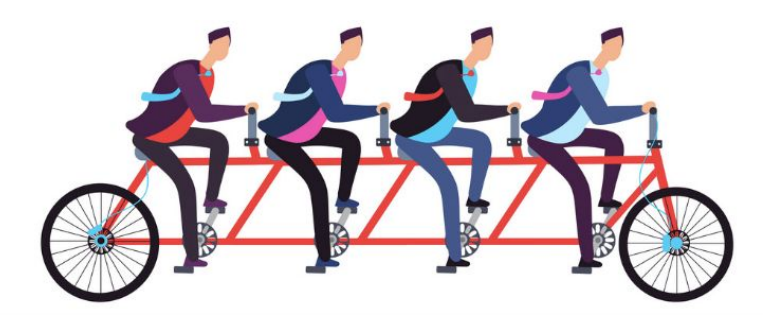

## **DO IT YOURSELF**

#### Distributed Coordination Systems

Consensus algorithms under the hood

CP with respect to CAP

Deployed as a central repository

APIs for coordination tasks

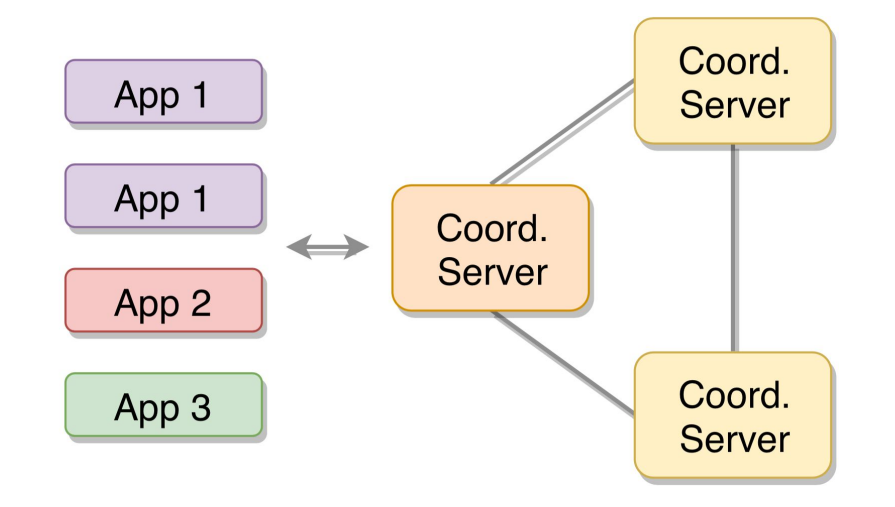

#### Google Chubby (Paxos)

# Google Chubby (Paxos) Apache ZooKeeper (ZAB)

# Google Chubby (Paxos) Apache ZooKeeper (ZAB) etcd (Raft)

### Chubby & ZooKeeper etcd

/services /payment /product /photo

/services /services/payment /services/product /services/product/photo

### Chubby

ZooKeeper etcd

Locking APIs Recipes

#### A Simple Locking Recipe for ZooKeeper

1. create an ephemeral znode "/lock"

2. if success, enter to the critical section

3. else, register a watch on "/lock"

4. when the watch is notified, i.e., the lock is released, retry step #1

### Chubby

Locking APIs **Recipes** 

ZooKeeper etcd

*"Friends don't let friends write ZK recipes."* Apache Curator Tech Notes #6

Leader election and distributed lock primitives

#### High-level APIs

A low-level file-system / KV store API is

- easy to misuse,
- not suitable for all coordination tasks.

High-level APIs minimise guesswork and development effort.

```
java.util.concurrent.* in JDK
```
#### **Concurrency Nondeterminism**

#### **Partial failures**

**Multithreaded applications**

#### **Distributed applications**

### Google Chubby (Paxos) Apache ZooKeeper (ZAB) -> Hazelcast IMDG 3.12 etcd (Raft) java.util.concurrent on top of Raft

#### An Opinionated & High-Level Framework

IAtomicLong, IAtomicReference,

ICountDownLatch, ISemaphore, FencedLock

Well-defined failure semantics

CP with respect to CAP

[DIY-style tested with Jepsen](https://hazelcast.com/blog/testing-the-cp-subsystem-with-jepsen/)

#### Why Raft?

Understandability as a primary goal

Handles crash failures and network failures.

Operational as long as the majority is up.

Runtime concerns (snapshotting, dynamic membership)

Performance optimizations (fast reads, batching)

<https://raft.github.io>

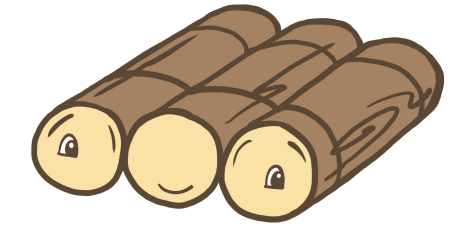

#### Replicated State Machines

A leader is elected among the nodes.

The leader replicates ops to the followers.

All nodes run the ops in the same order.

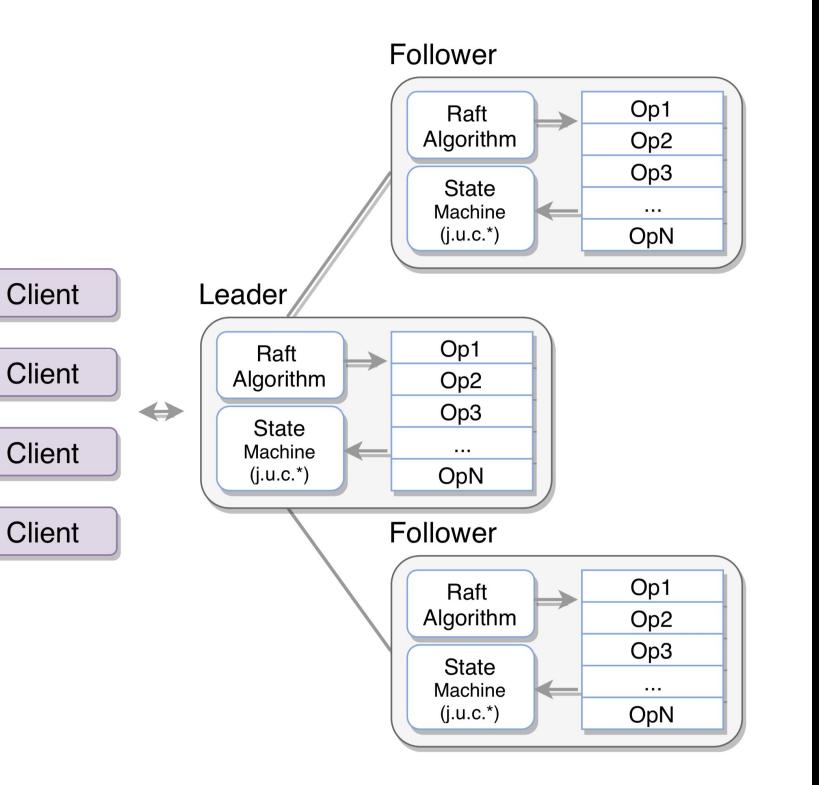

#### CP Subsystem

Minimal configuration

CP primitives and AP data structures in the same cluster

Dynamic clustering programmatically or via REST API

#### Horizontal Scalability

Each CP group runs the Raft algorithm independently.

CP primitives can be distributed to multiple CP groups.

CP groups can be distributed to CP members.

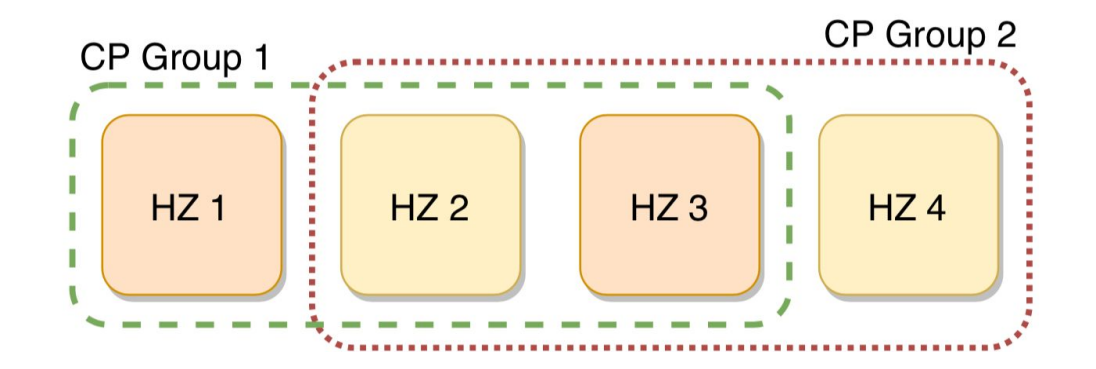

## **ENOUGH TALK**

## **LET'S DEMO**

#### DEMO #1: Configuration management

<https://github.com/metanet/juc-talk>

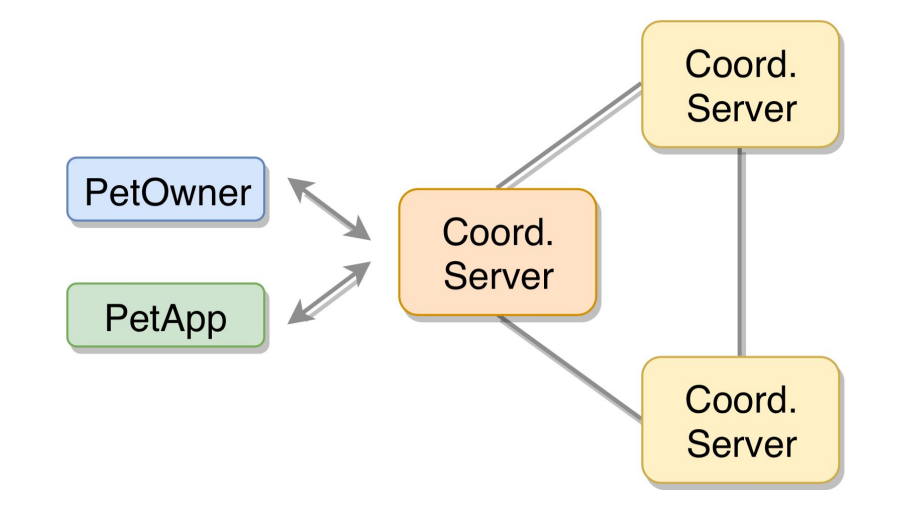

#### **FencedLock**

#### Linearizable distributed impl of java.util.concurrent.locks.Lock

Suitable for both fine-grained and coarse-grained locking

#### CP Sessions

A session starts on the first lock / semaphore request.

Session heartbeats are periodically committed in the background.

If no heartbeat for some time *(session TTL)*, the session is closed.

Auto-release mechanism for FencedLock and ISemaphore

#### DEMO #2: Adding Redundancy

We use FencedLock for leader election.

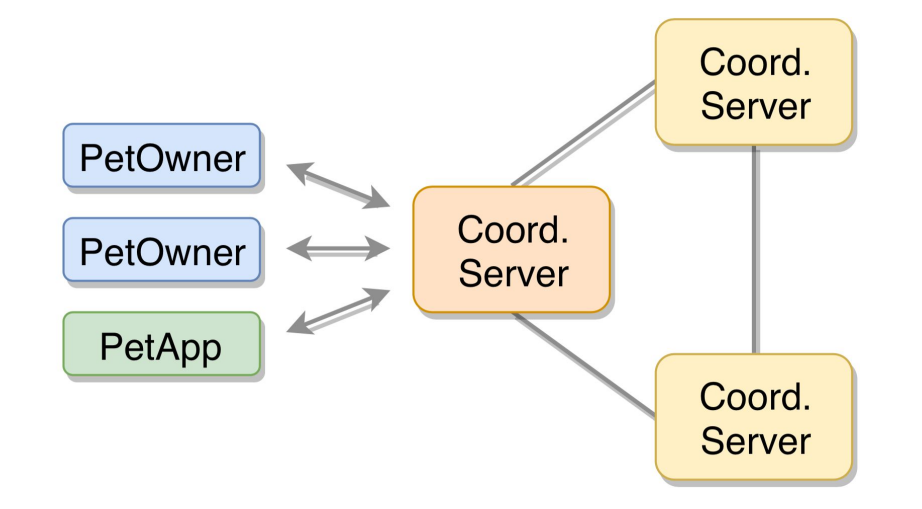

#### CP sessions offer a trade-off between safety and liveness.

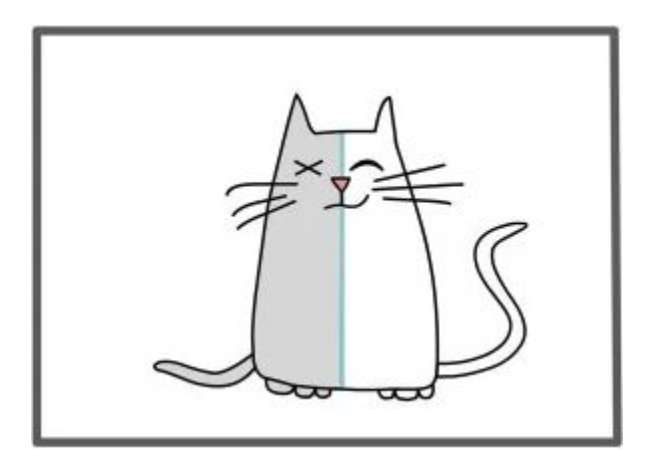

#### DEMO #3: Fencing-off Stale Lock Holders

["How to do distributed locking"](http://martin.kleppmann.com/2016/02/08/how-to-do-distributed-locking.html)

["Distributed locks are dead; long live distributed locks!](https://hazelcast.com/blog/long-live-distributed-locks/)"

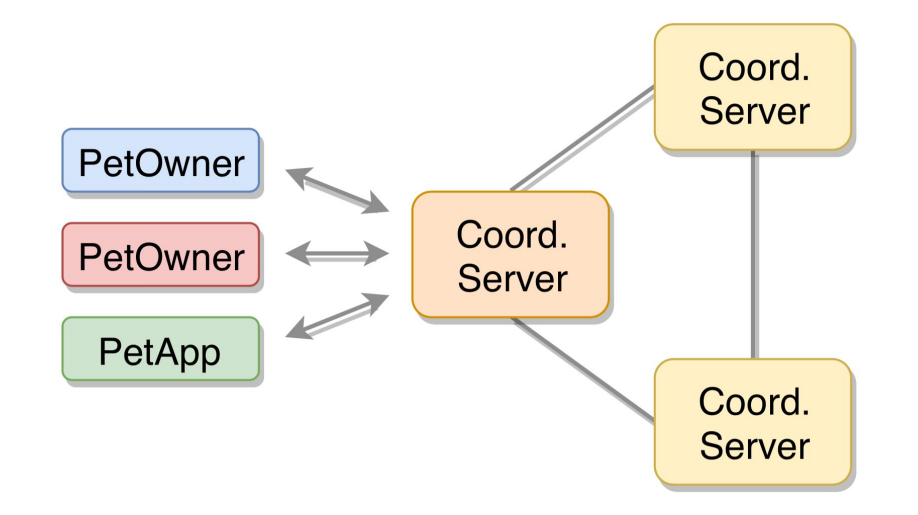

#### Recap

Avoid writing your own implementations for coordination.

High-level APIs minimise guesswork and development effort.

```
java.util.concurrent.* FTW!
```
Operational simplicity matters.

Dynamic clustering

Horizontal scalability

#### Future Plans

KV Store

Event Listeners

Disk persistence

Tooling

#### Resources

<https://github.com/metanet/juc-talk>(demos)

[Hazelcast IMDG Docs](https://docs.hazelcast.org/docs/3.12/manual/html-single/index.html#cp-subsystem)

[CP Subsystem Code Samples](https://github.com/hazelcast/hazelcast-code-samples/tree/master/cp-subsystem)

<https://hazelcast.com/blog/author/ensarbasri>

[Hazelcast IMDG 3.12](https://hazelcast.org/download/)

# l.

#### Thanks!

In-Memory Computing Summit Europe 2019

Ensar Basri Kahveci Distributed Systems Engineer @ Hazelcast @ metanet